## **Demandes**

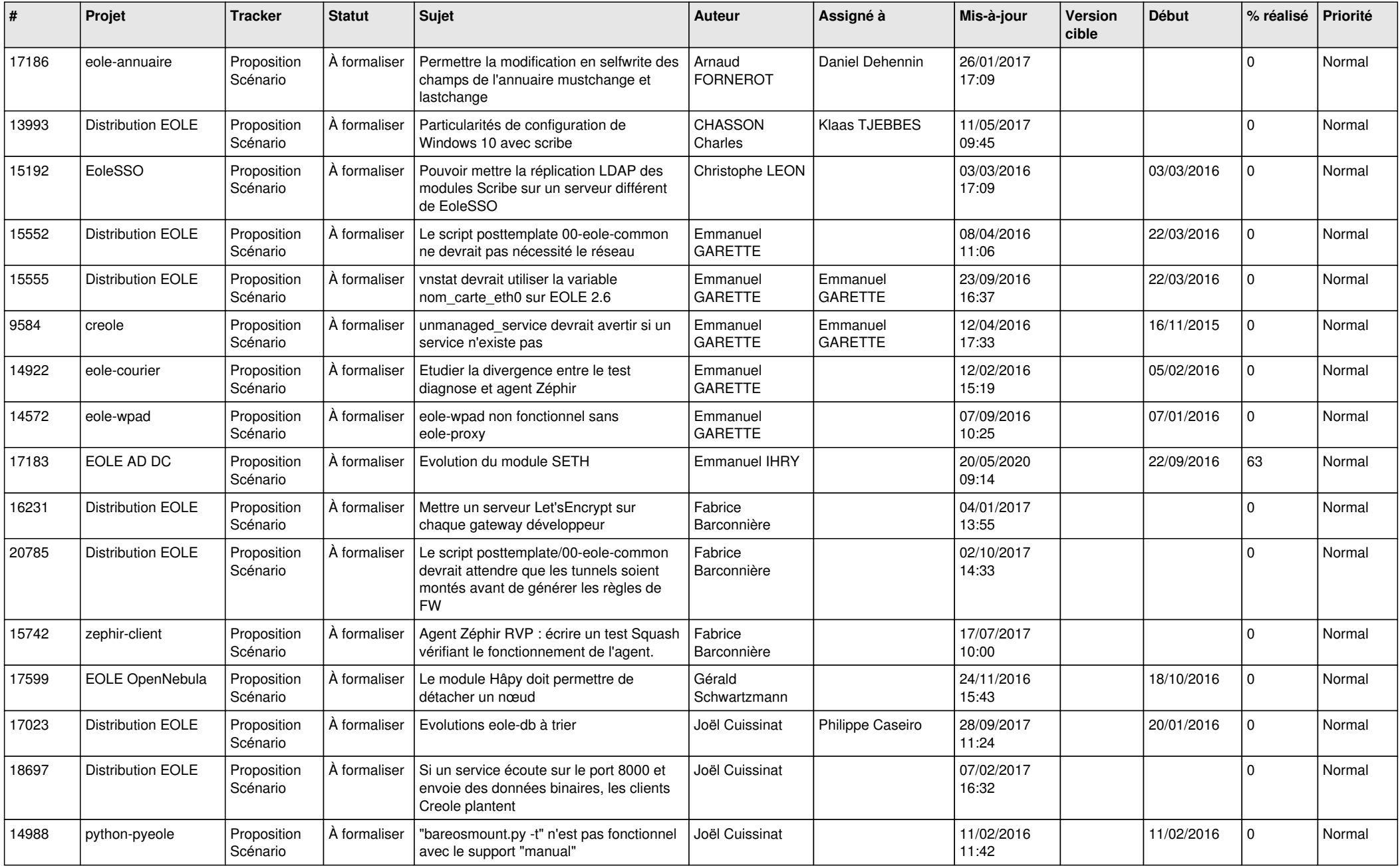

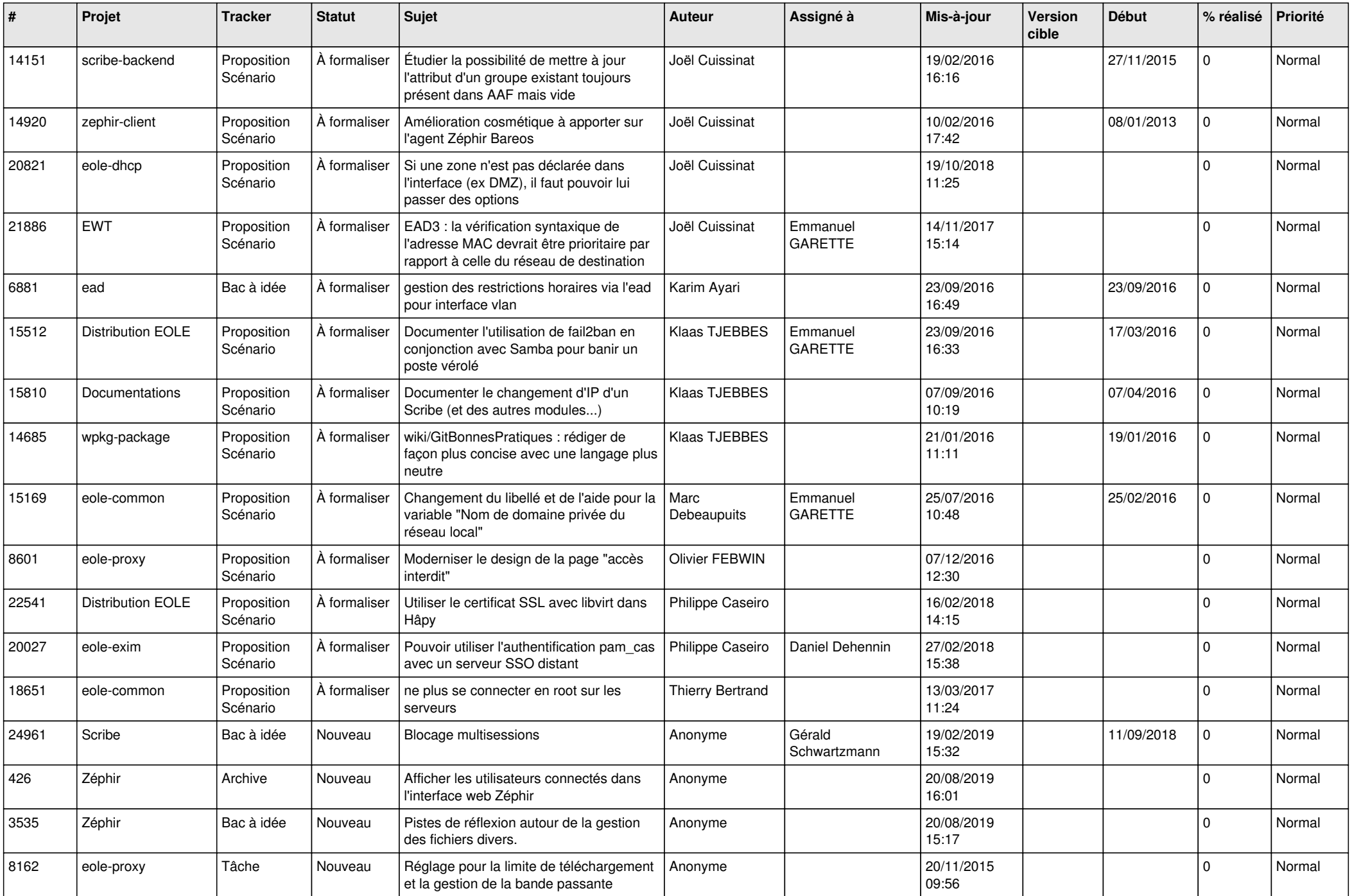

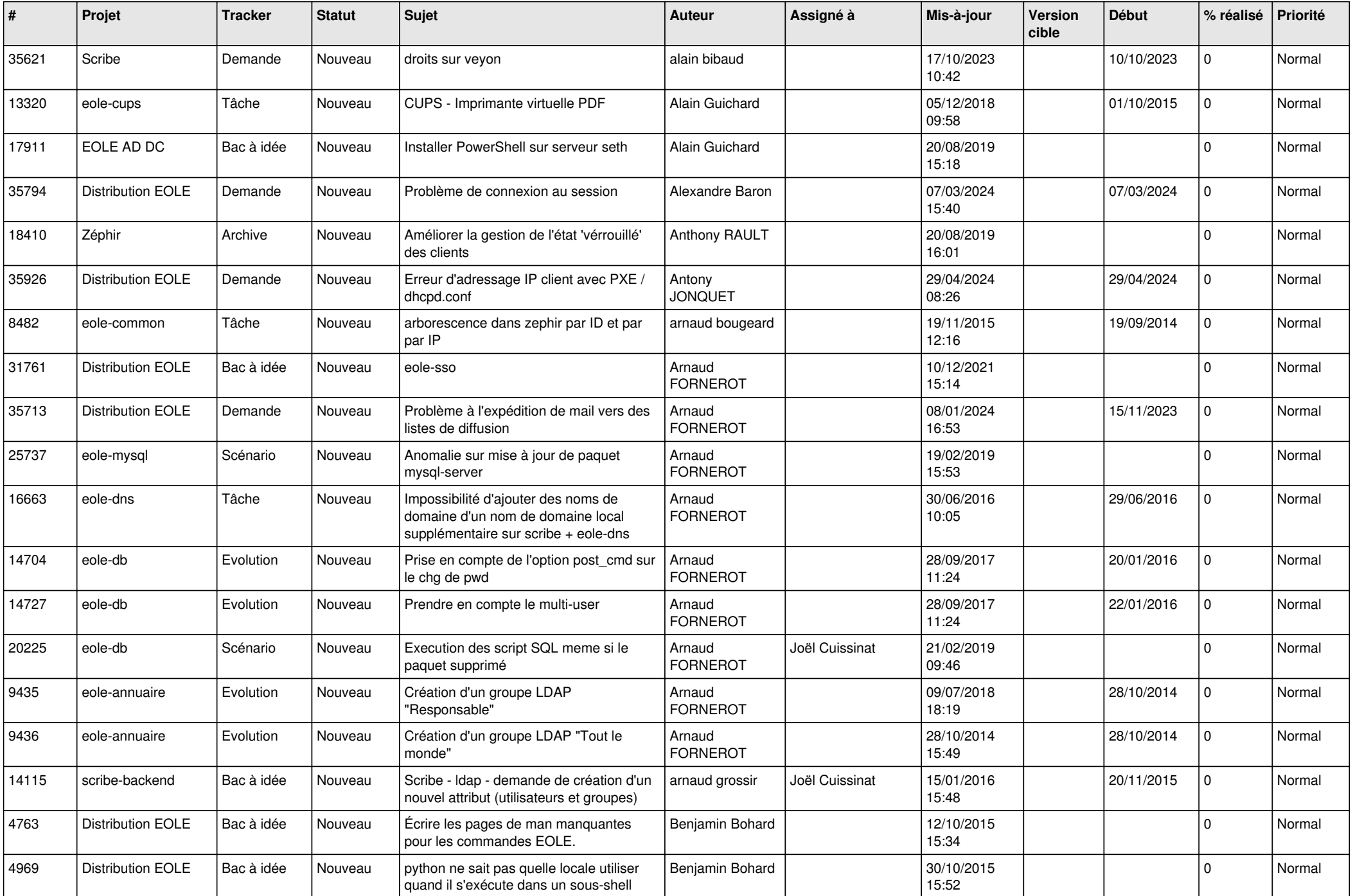

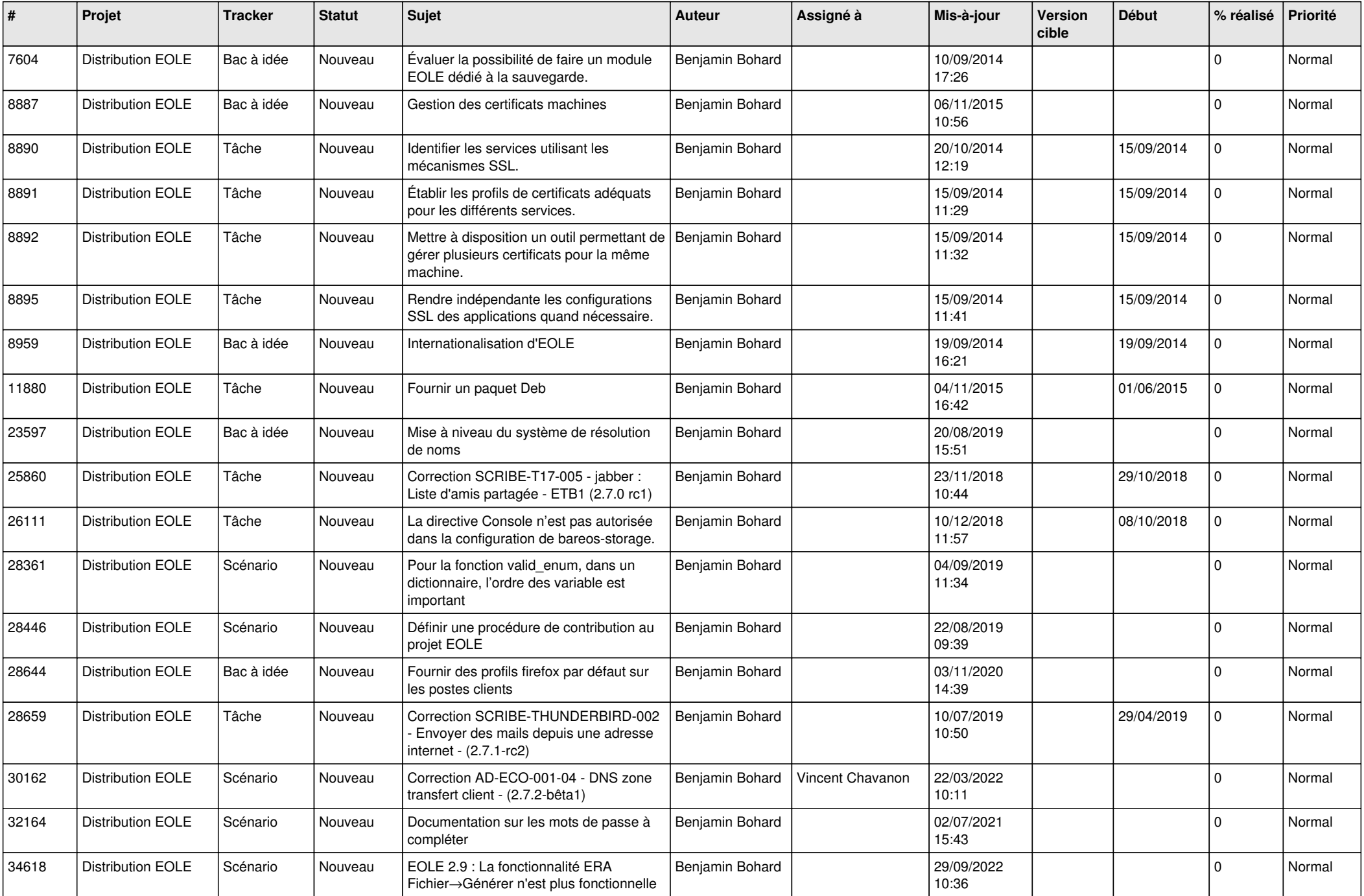

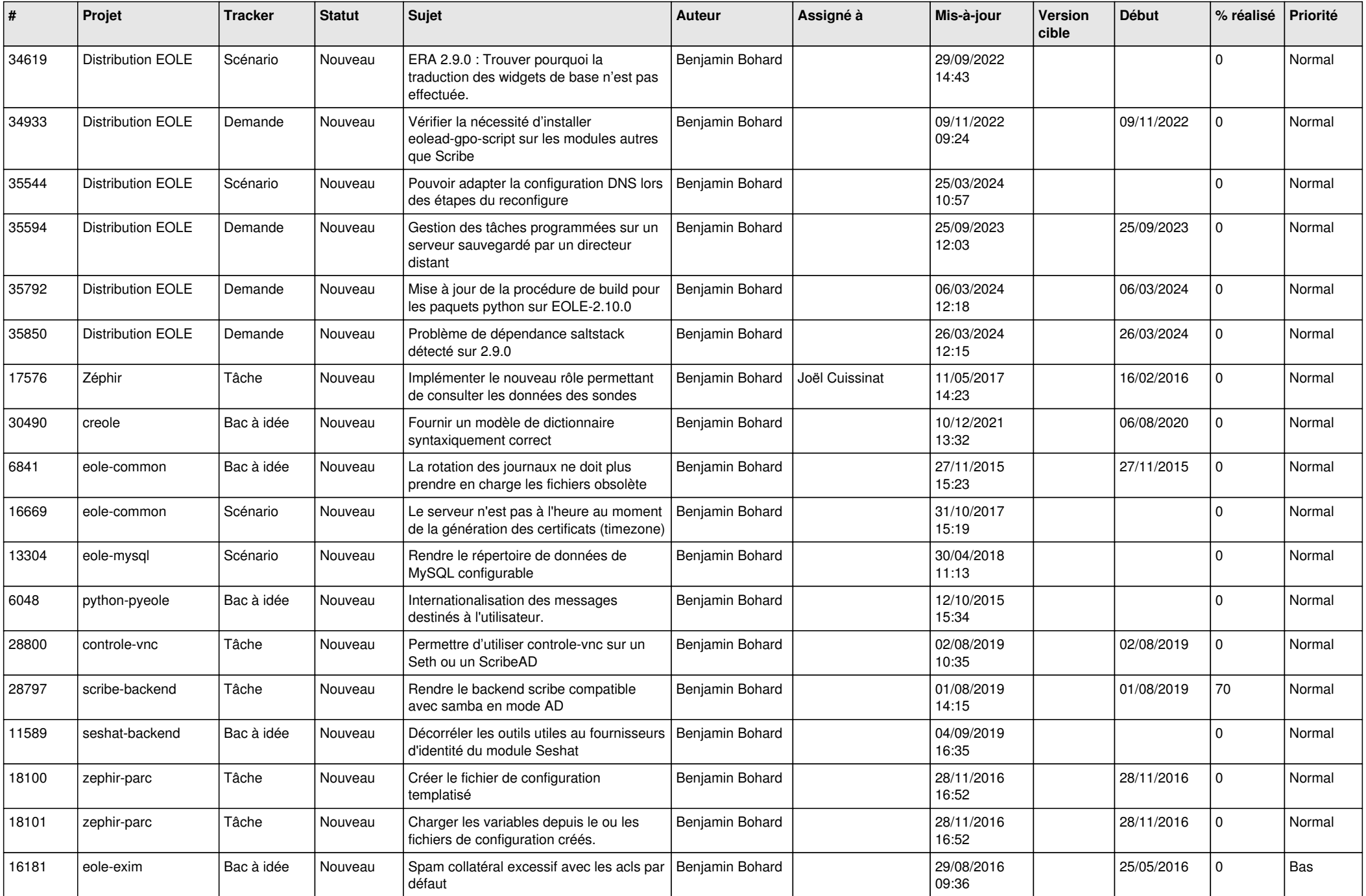

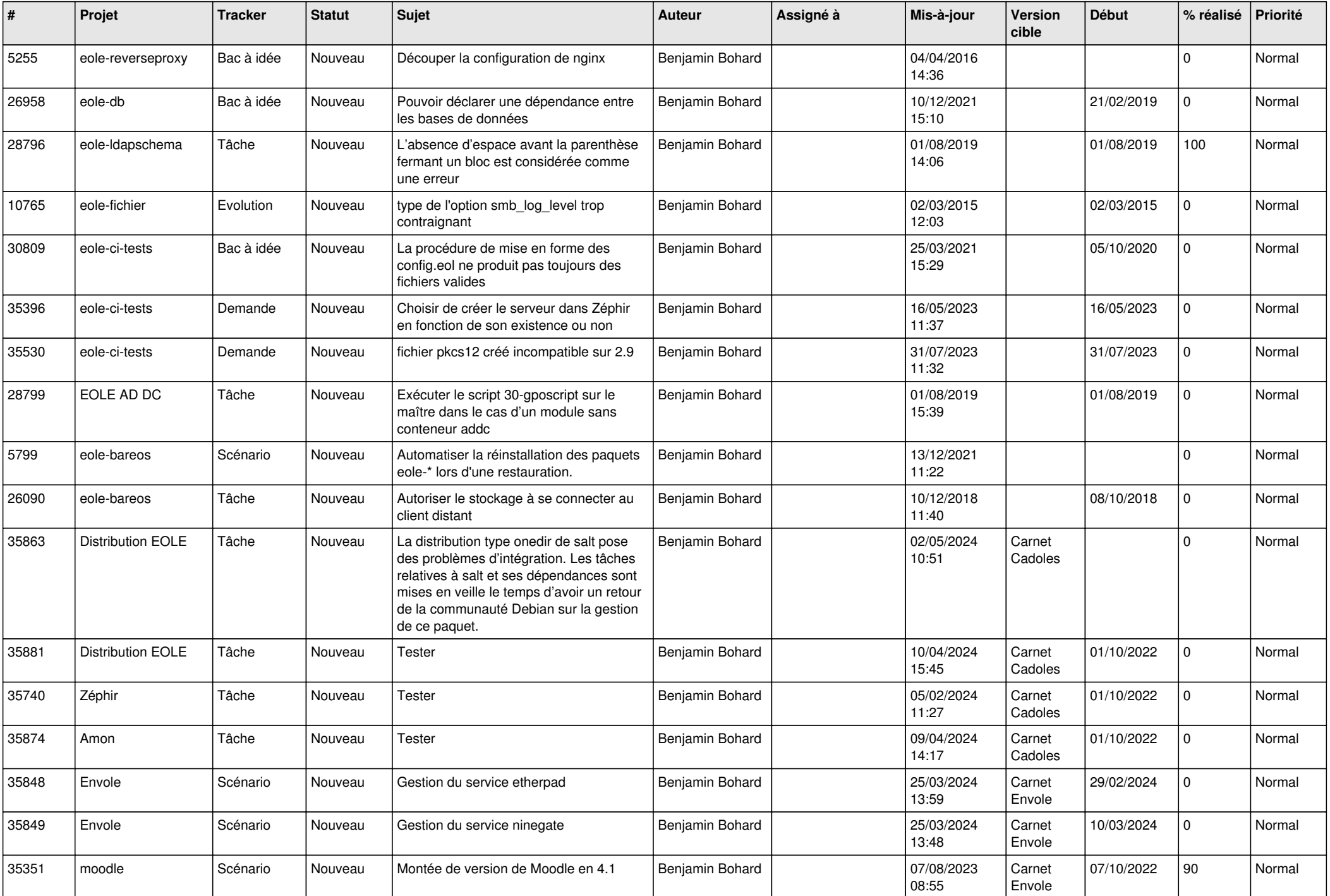

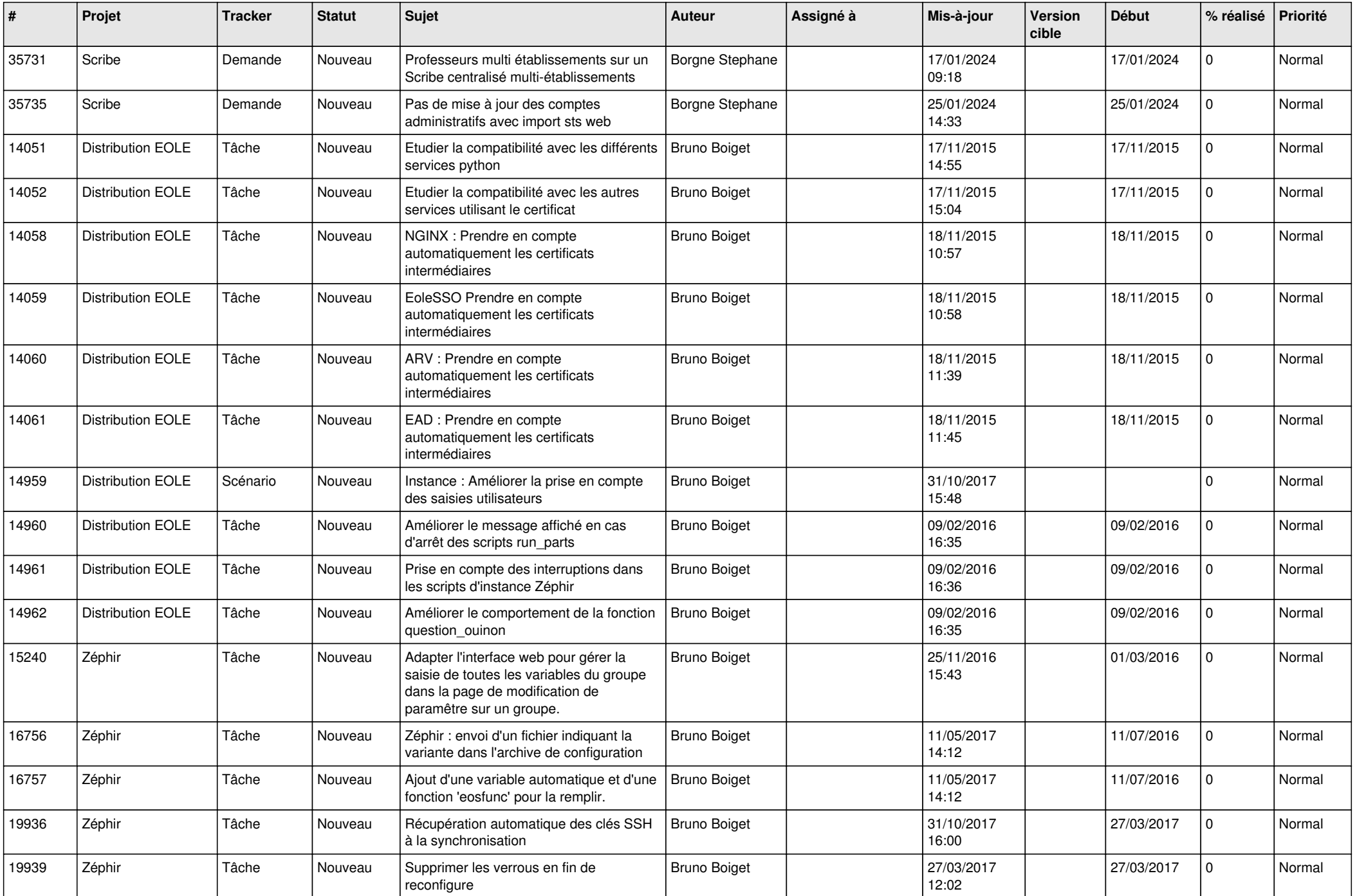

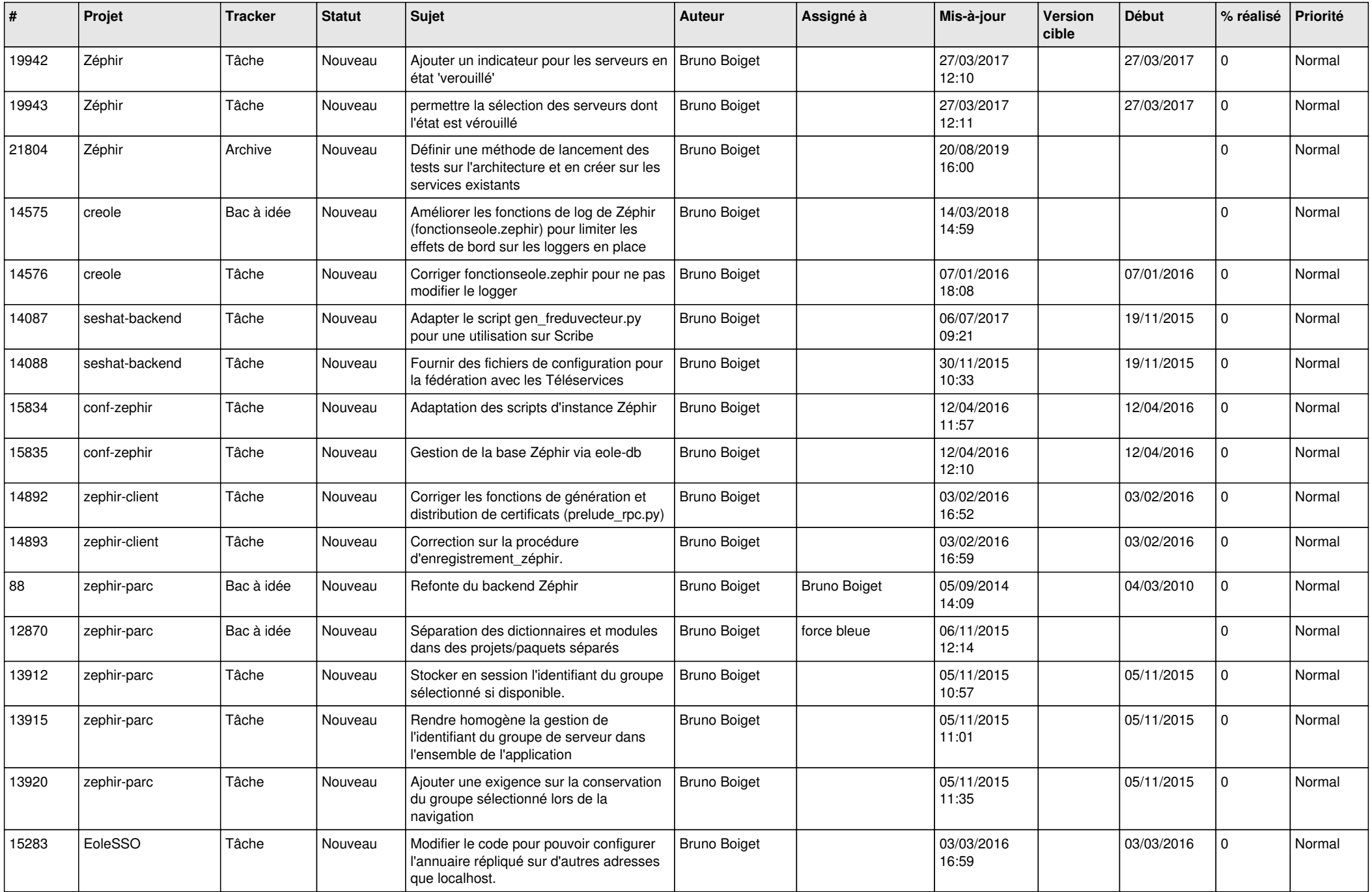

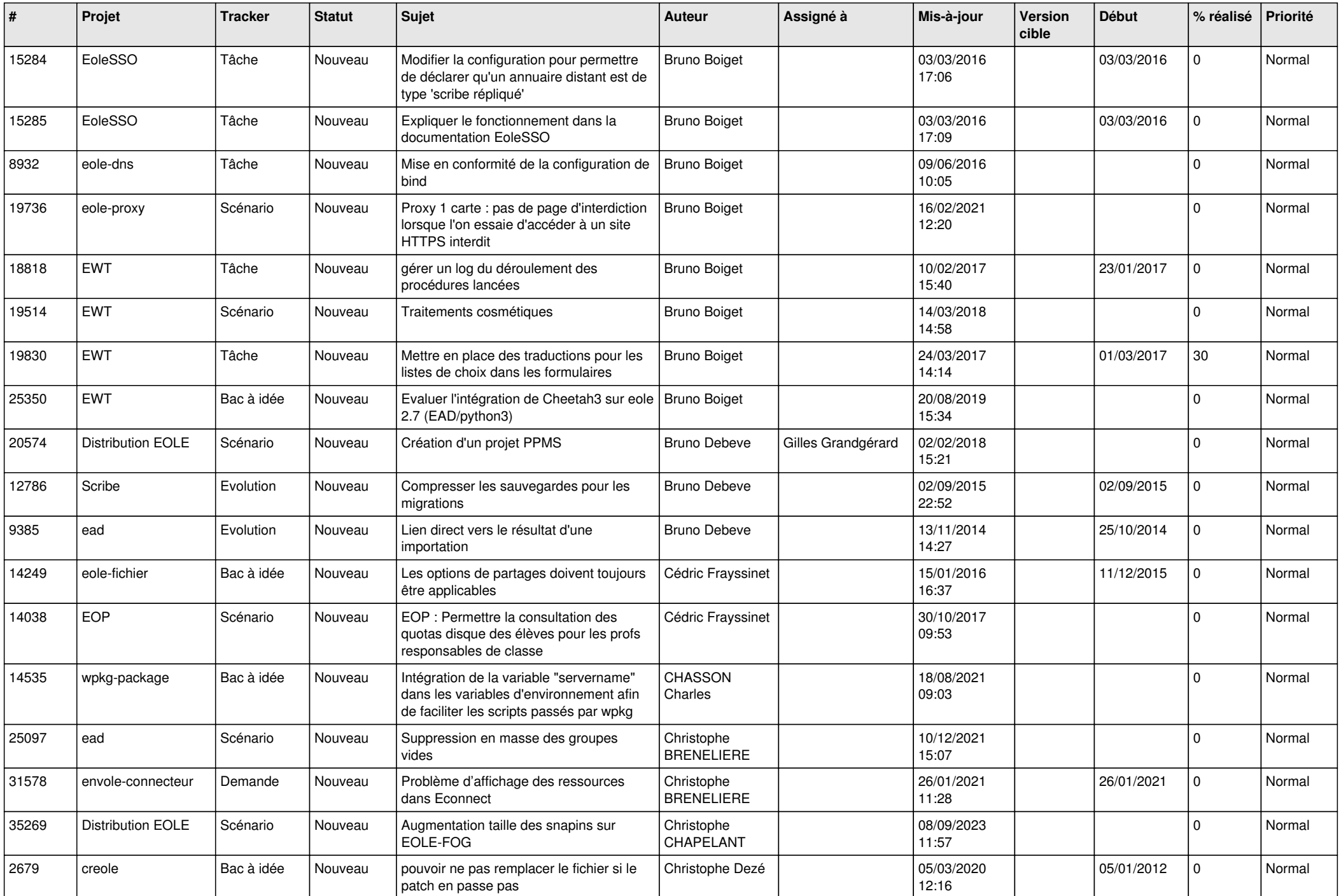

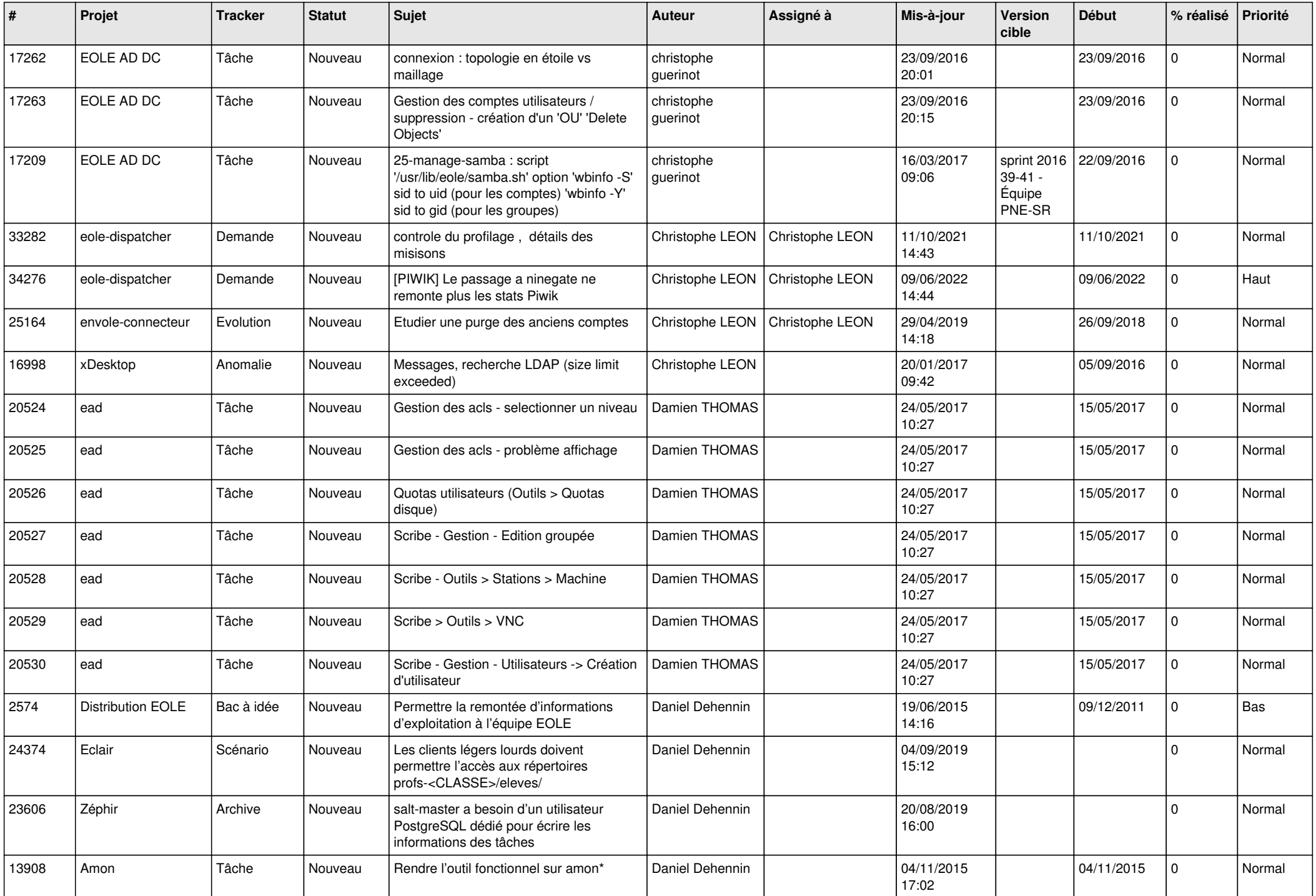

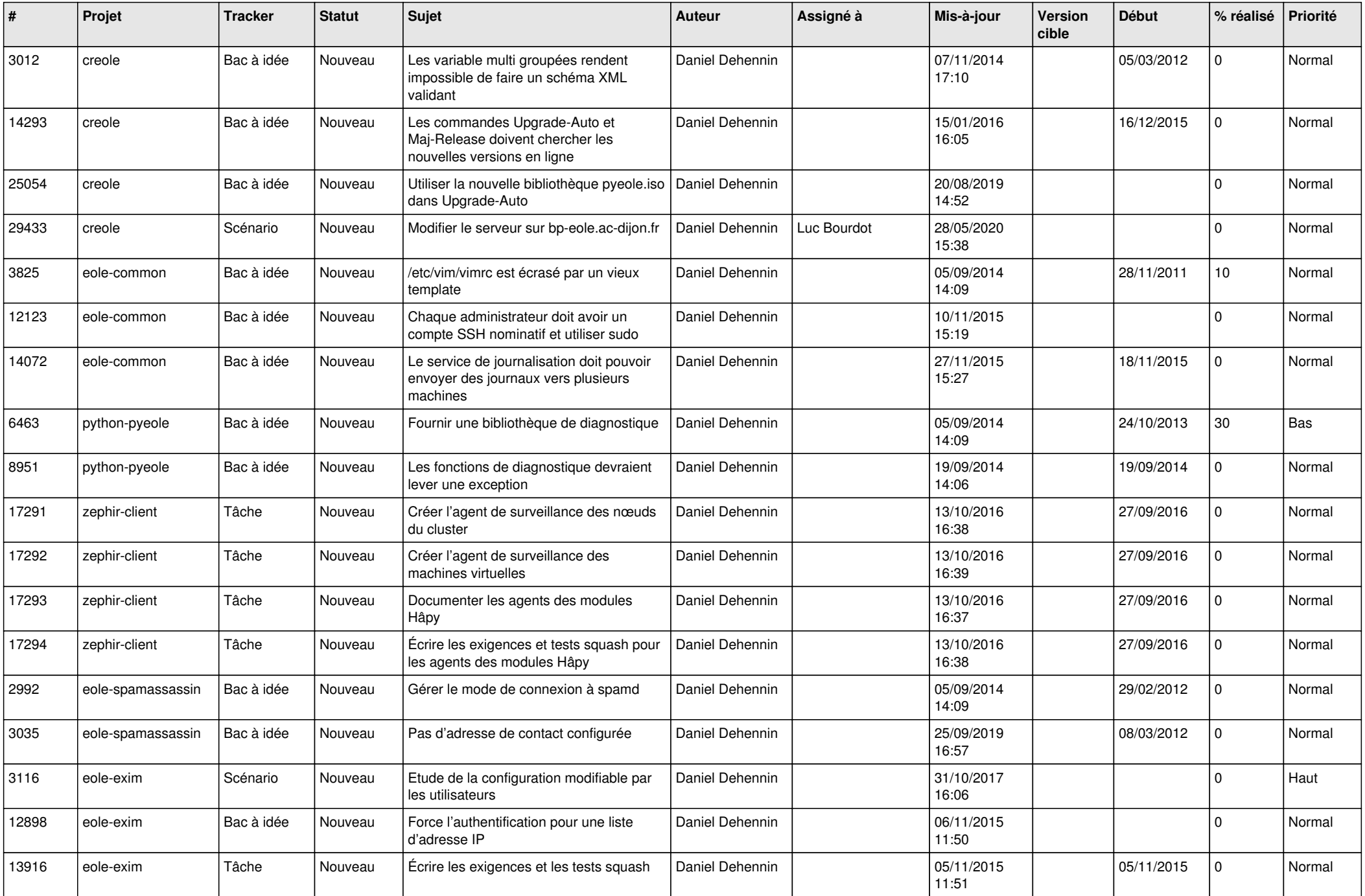

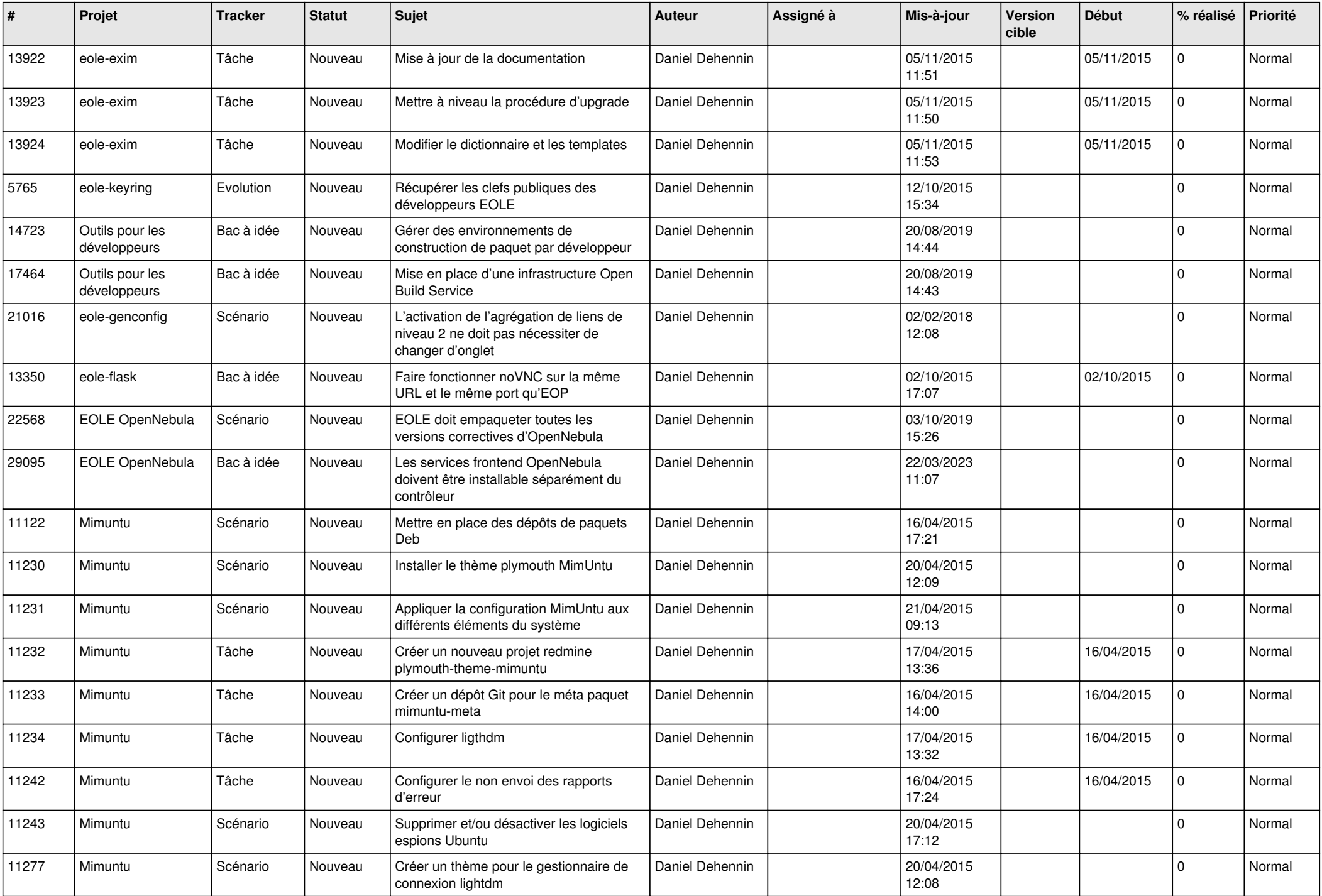

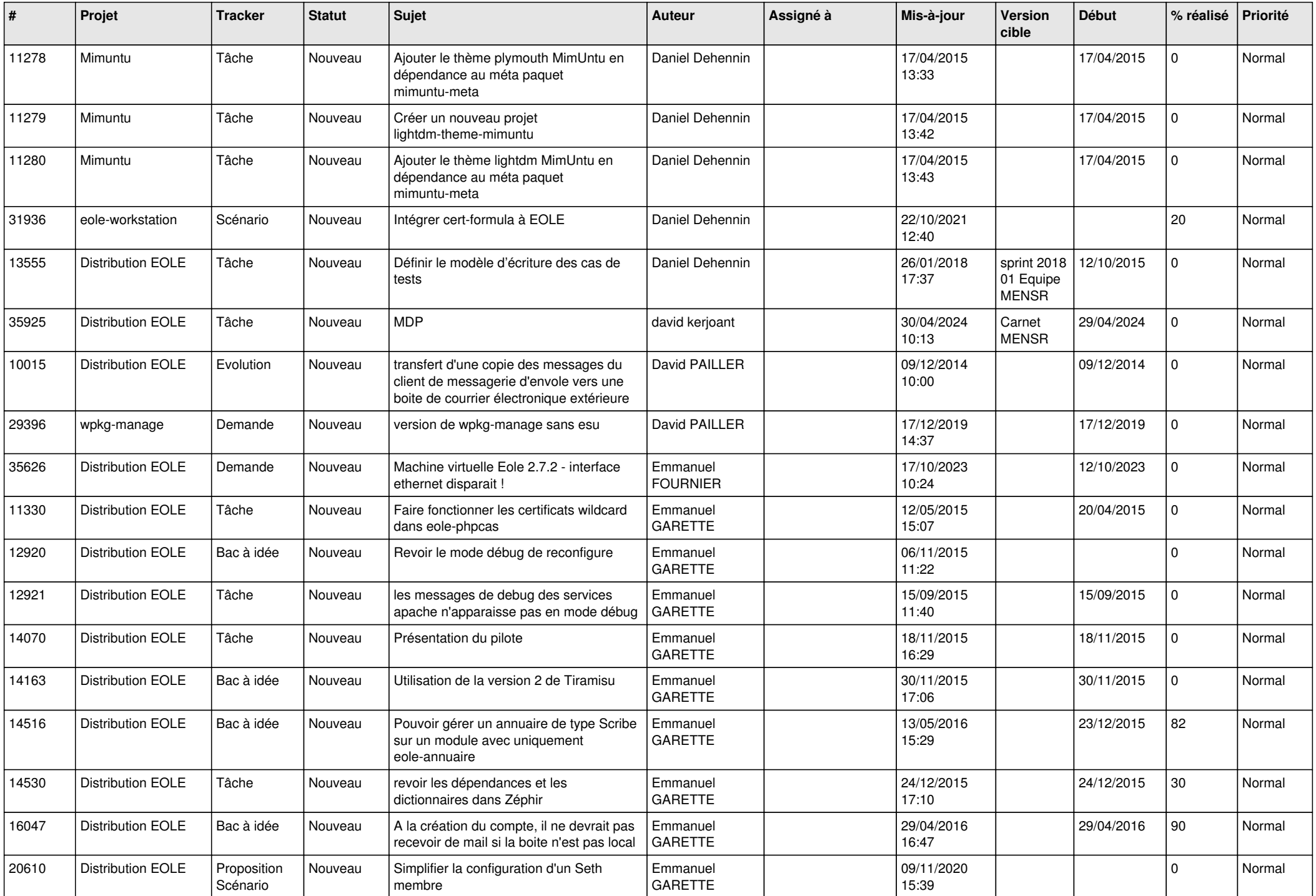

![](_page_13_Picture_641.jpeg)

![](_page_14_Picture_564.jpeg)

![](_page_15_Picture_614.jpeg)

![](_page_16_Picture_645.jpeg)

![](_page_17_Picture_618.jpeg)

![](_page_18_Picture_614.jpeg)

![](_page_19_Picture_615.jpeg)

![](_page_20_Picture_674.jpeg)

![](_page_21_Picture_553.jpeg)

![](_page_22_Picture_499.jpeg)

![](_page_23_Picture_596.jpeg)

![](_page_24_Picture_635.jpeg)

![](_page_25_Picture_608.jpeg)

![](_page_26_Picture_595.jpeg)

![](_page_27_Picture_625.jpeg)

![](_page_28_Picture_166.jpeg)

**...**